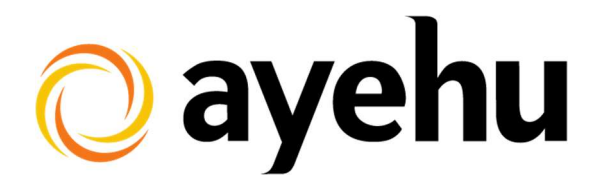

# Ayehu NG Feature Overview

## October 2018

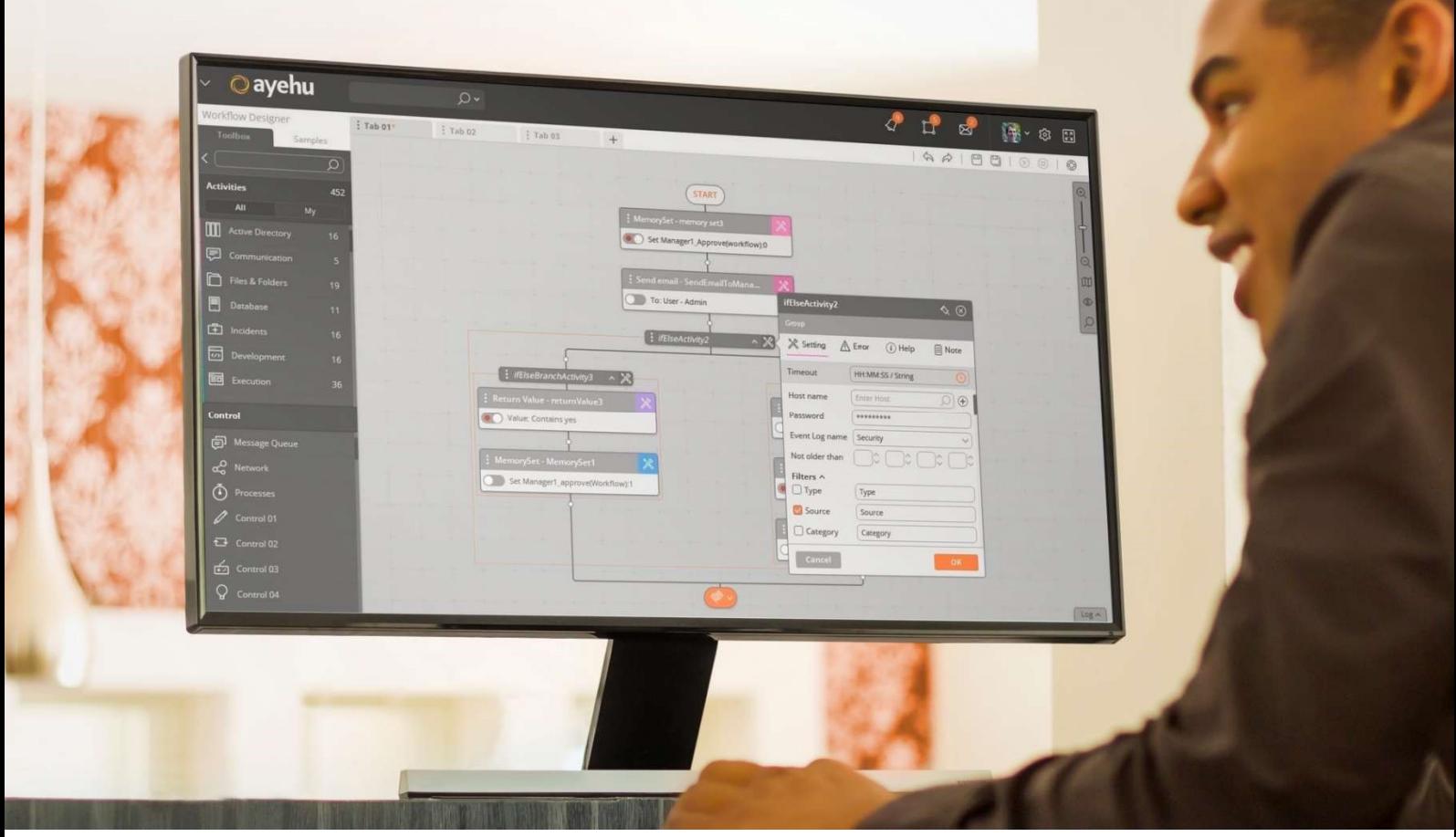

Copyright © 2018 Ayehu Software Technologies Ltd. All Rights Reserved. No part of this publication may be reproduced, transmitted, transcribed, stored in a retrieval system, or translated into any language in any form or by any means without the written consent from Ayehu or its affiliates.

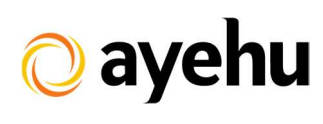

## **Contents**

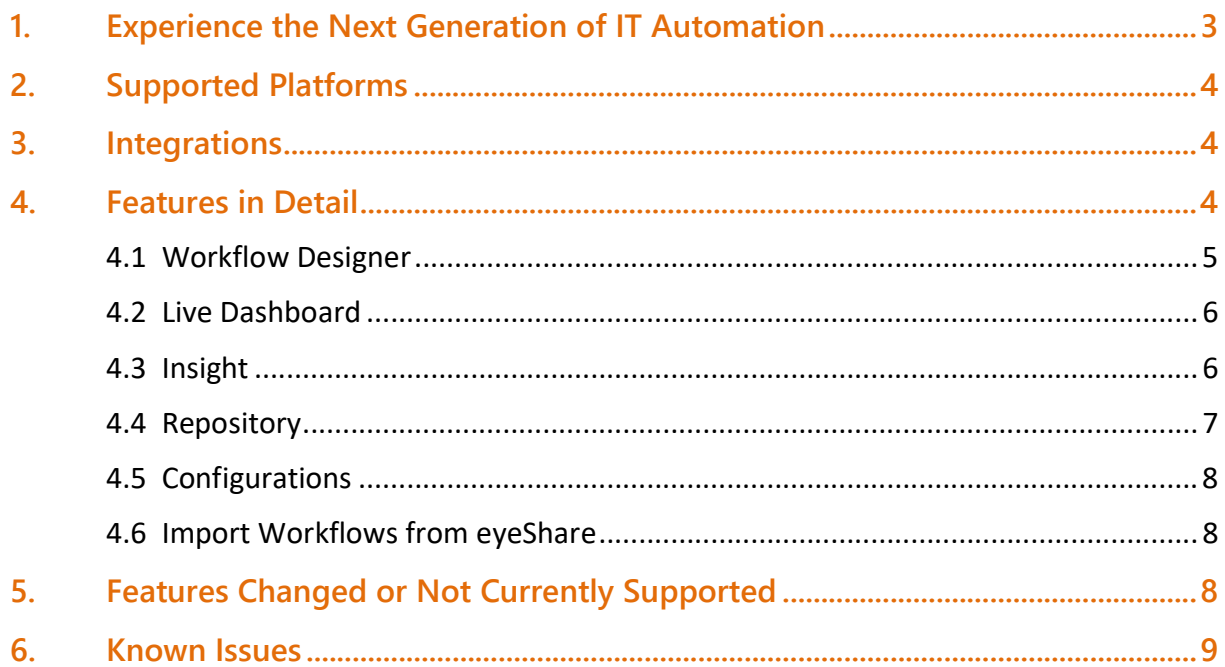

#### 1. Experience the Next Generation of IT Automation

Ayehu Next Generation (NG) includes an architecture redesign to support managed service providers (MSP) and businesses with hybrid deployments across on-premise, private and public cloud environments such as AWS and Azure. It also enriches product security in areas such as message encryption across internal and external networks. Additionally, it presents a brand-new user interface designed for simplicity and ease-ofuse.

Key features include:

- AI Powered Machine learning delivers decision support based on prompts to optimize workflows, dynamically creating rule-based recommendations, insights, and correlations
- SaaS Ready Ideal for hybrid deployments, supporting multi-tenant, communication encryption, OAuth2 authentication, and internal security improvements
- Multi-tenant Environment For an individual customer who wants to run multiple distinct instances, or for a MSP who wants to easily manage multiple clients. Ayheu NG now operates as a multi-tenant environment. Integrations, configurations and licenses can be managed across tenants using the Tenant Admin web interface.
- Hybrid Capabilities Bridging across on-premise and cloud environments, Ayehu can connect disparate systems no matter where they are. With RabbitMQ Message Queues sitting between both worlds, communications are managed safely and securely.
- High Availability and Redundancy Ayehu easily scales to support organizations with a high volume of incidents, and safe guards against a single-point-of-failure. Beyond the simple active/passive redundancy, Ayehu now offers active/active redundancy, and a N+2 architecture, ensuring that your data and processes are never lost.
- Module Monitoring Ayehu's network monitoring service allows monitoring of the Ayehu platform's main components even if they are distributed across different machines. Monitored components include: Engine, Comm, Remote Comm and Integrations. For components that have multiple devices configured, monitoring will be at device level, allowing for the most granular visibility of the health of your system.
- Workflow Version Control Ayehu is the first IT automation and orchestration platform to provide version control on workflows, allowing you to rollback changes. You can then review, compare or revert workflows.
- Tagging and Labeling Ayehu can associate workflows with keywords through tags to quickly search and return commonly used workflows.
- User Interface Enhancements The new Angular 2.0 web-based interface, offers an easy-to-use and user-friendly workflow designer. You can build workflows from a library of objects and actions or from templates. White labeling options are provided for OEM partners.

#### 2. Supported Platforms

- Front-End:
	- o Supported web browser is Chrome version 64 or higher
- Server Side:
	- o Supported operating systems to host Ayehu platform are
		- **Windows Server 2012 R2**
		- **Windows Server 2016**
	- o SQL Server Database
		- **SQL Server 2012 Express, Standard, Enterprise**
		- **SQL Server 2016 Standard, Enterprise**

#### 3. Integrations

- Ayehu Next Generation GA version includes the following integrations:
- ServiceNow
- Solarwinds
- BMC Remedy
- IBM Tivoli
- Emails (Office365, Exchange, Gmail, pop3, IMAP, and SMTP)
- Text Messages
- McAfee ESM
- Active Directory
- Amazon EC2
- BMC Remedyforce
- CA Spectrum
- Cherwell
- $\bullet$  Cisco
- Everbridge
- HP Arcsight
- HP Operations Manager
- HP Service Manager
- Jira
- Salesforce
- SNMP
- Virus Total
- Slack
- Splunk

#### 4. Features in Detail

The key features of Ayehu Next Generation GA are highlighted below:

#### 4.1 Workflow Designer

The new Workflow Designer was developed using the Angular 2.0 web-based interface, it offers an easy-to-use and user friendly workflow designer. You can build workflows from a library grouped into activities and sequencing connections or from templates. Workflows are built by dragging and dropping activities on to a worksheet and connecting them with sequence elements - somewhat like a flow chart. Each item can be opened to set its parameters and fine-tune its properties.

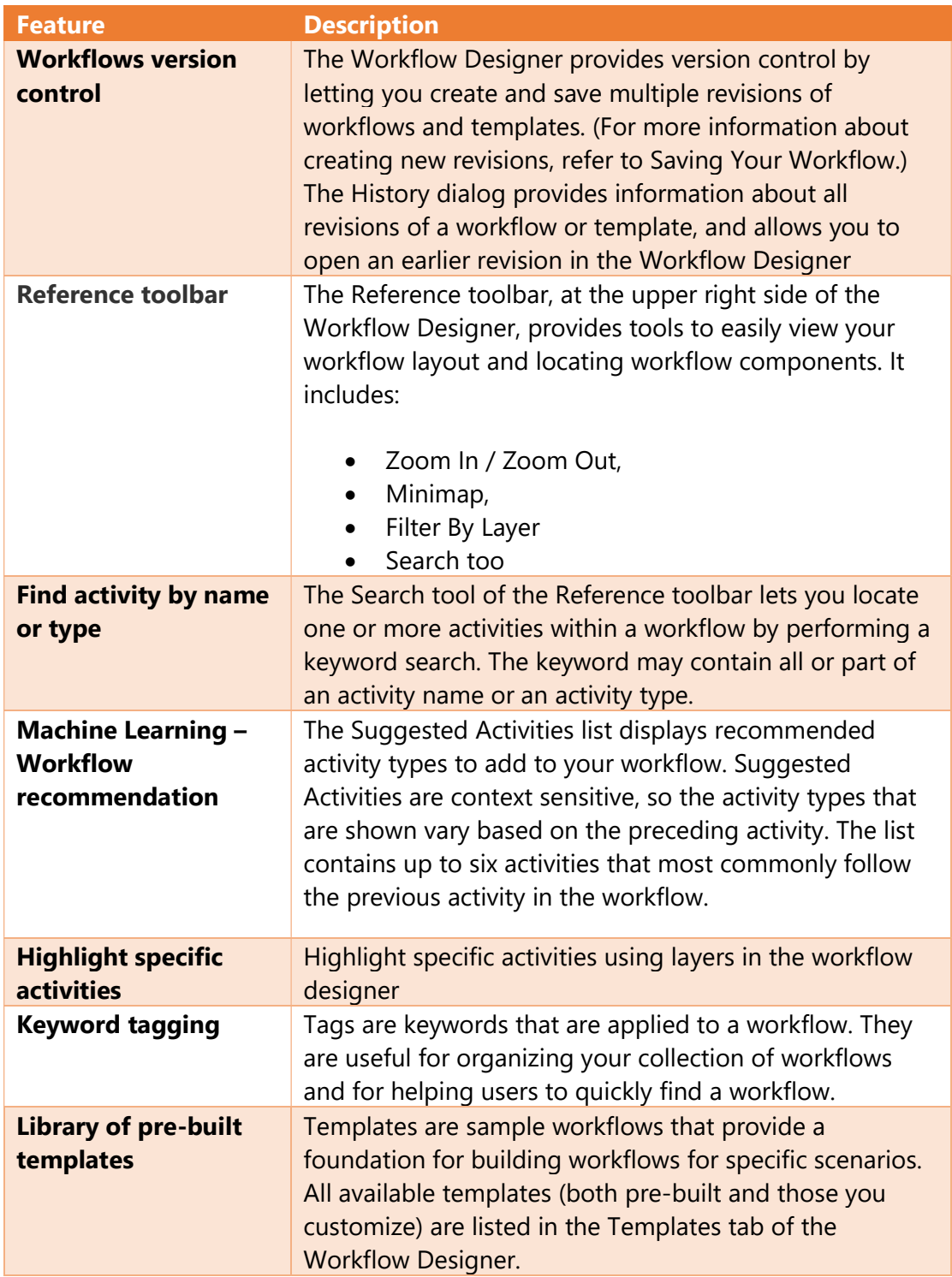

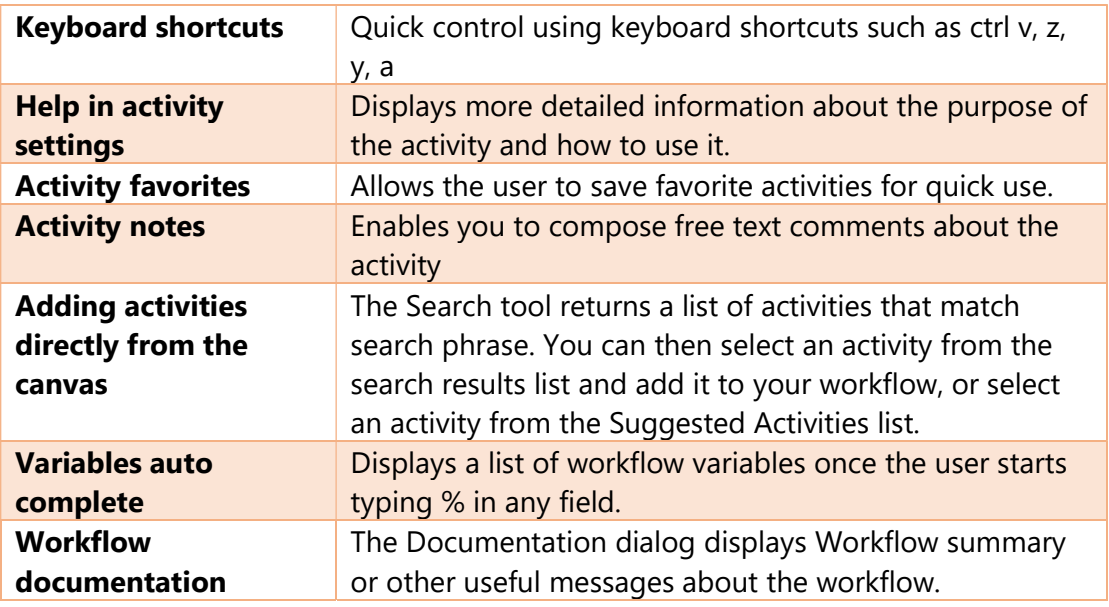

#### 4.2 Live Dashboard

Ayehu LIVE provides a central display of information - incidents, running workflows, realtime key performance indicators and statistics – that are most critical to you.

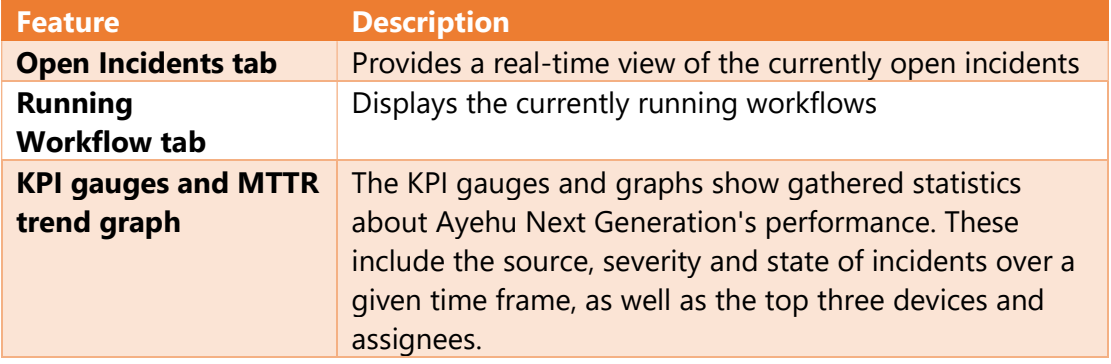

#### 4.3 Insight

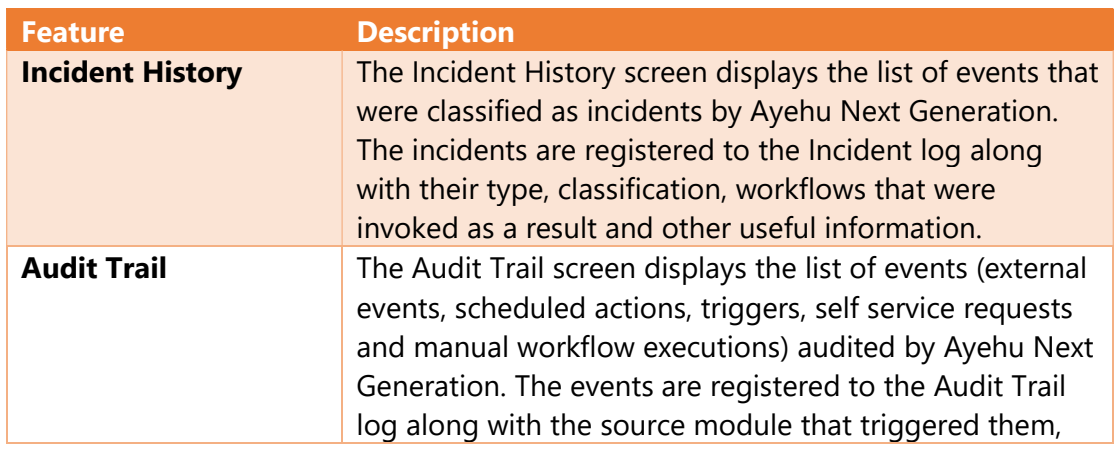

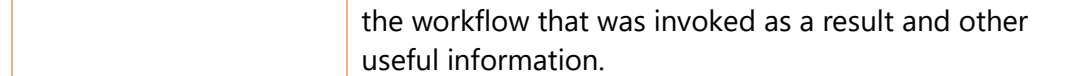

### 4.4 Repository

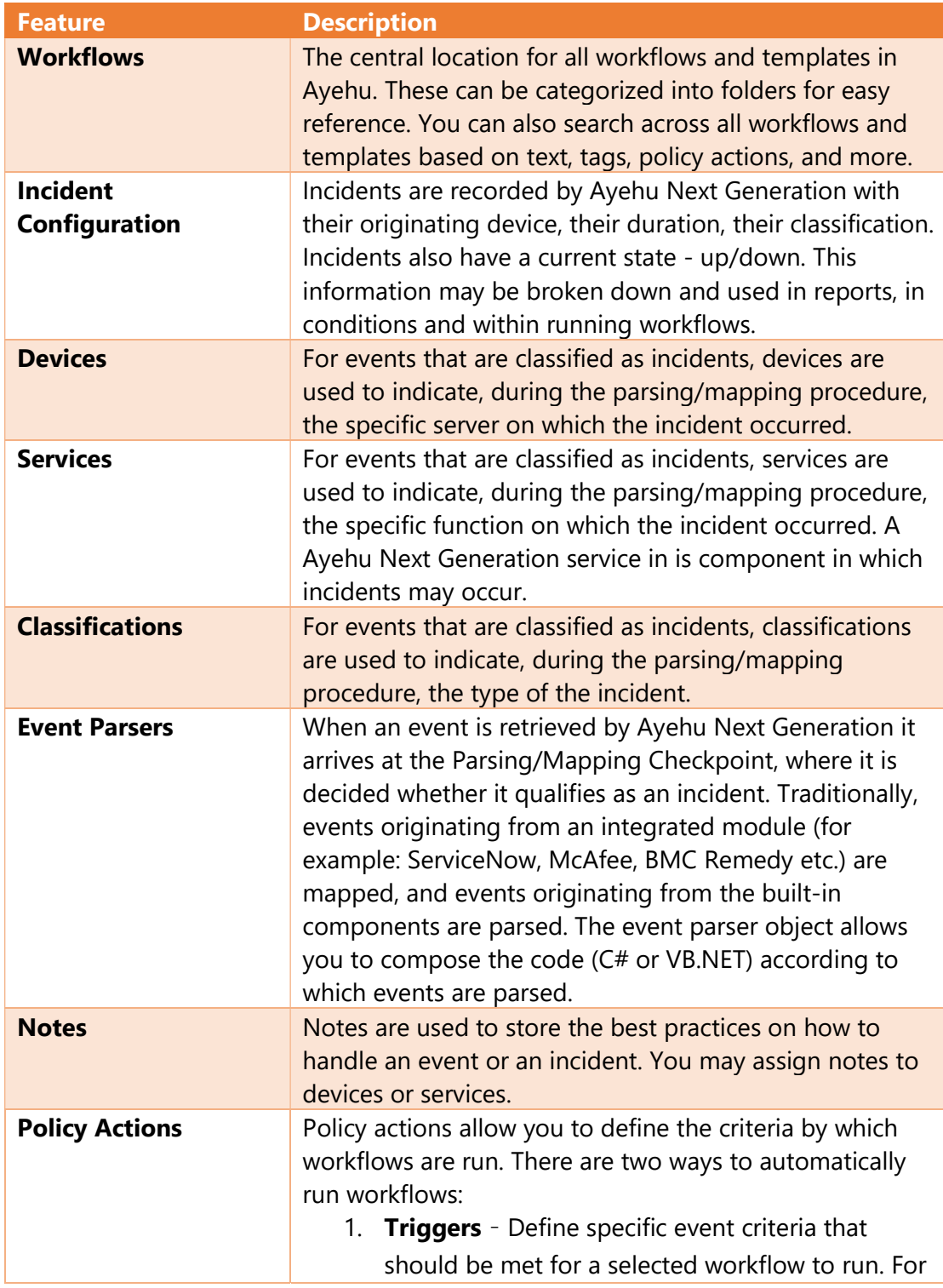

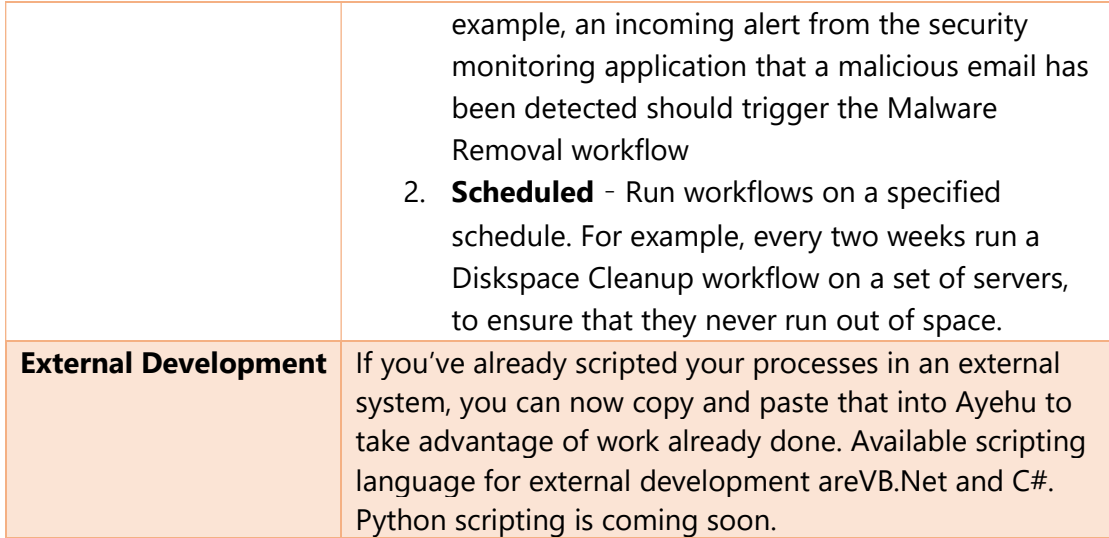

#### 4.5 Configurations

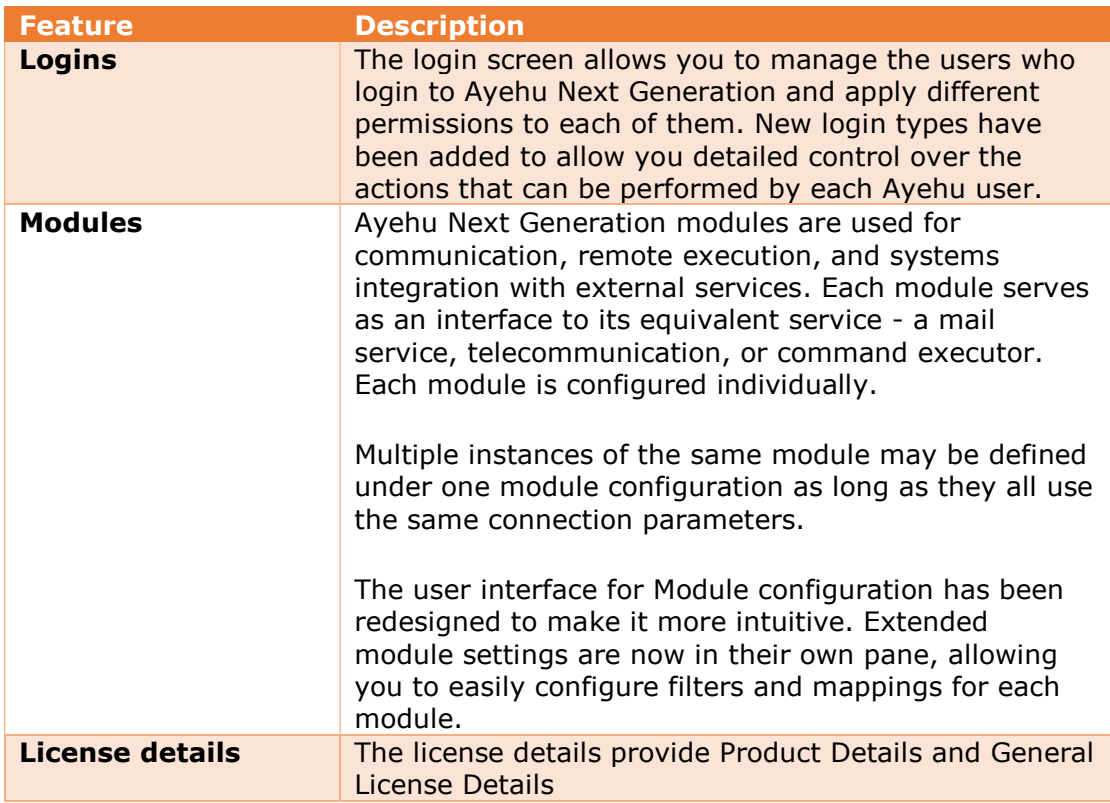

#### 4.6 Import Workflows from eyeShare

You may Import workflows from EyeShare: This includes the workflow activities and activities settings. You can also Import workflows with one click.

#### 5. Features Changed or Not Currently Supported

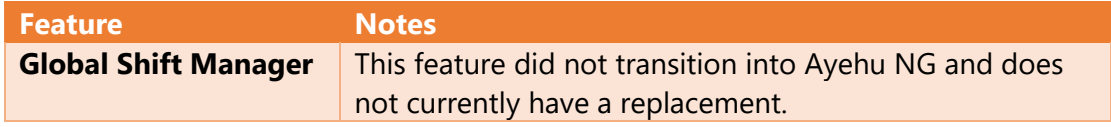

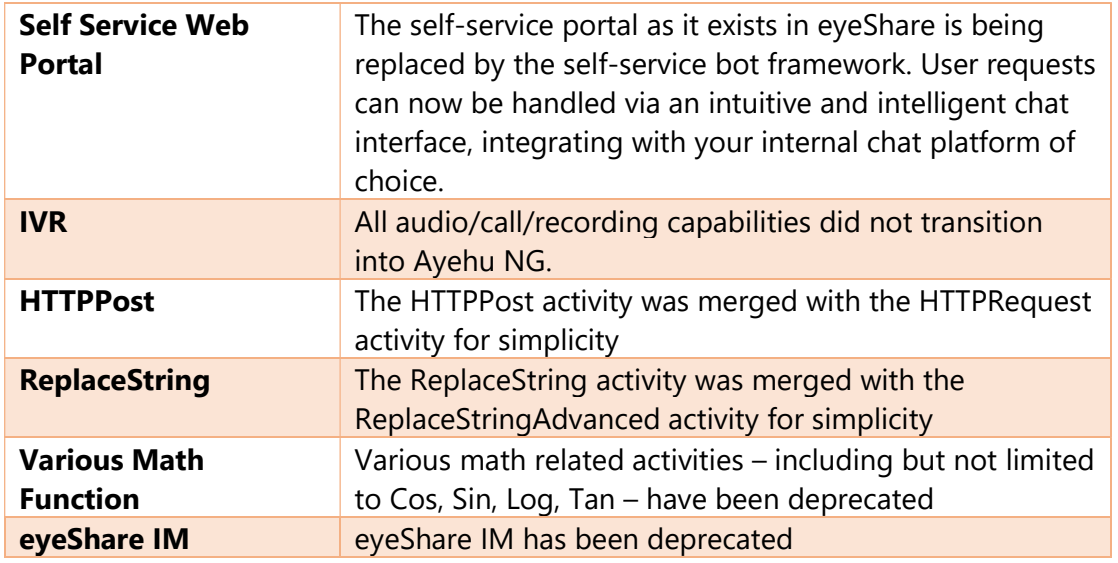

#### 6. Known Issues

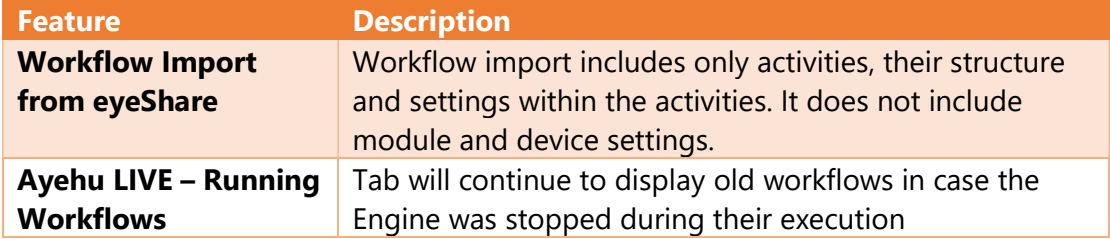